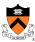

# **Programming Style and Program Style**

The material for this lecture is drawn, in part, from The Practice of Programming (Kernighan & Pike) Chapter 1

1

#### **Goals of this Lecture**

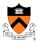

- Help you learn about:
  - Good programming style
  - Good program style
- Why?
  - A well-styled program is easier to maintain and more likely to be correct than a poorly-styled program
  - A power programmer knows the qualities of a well-styled program, and how to develop one

#### **Lecture Overview**

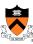

- Programming style: how to write a good program
  - Top-down design
  - Successive refinement
  - Example: left and right justifying text
- Program style: qualities of a good program
  - Well structured
  - Uses common idioms
  - Uses descriptive names
  - · Contains proper comments
  - Modular

3

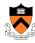

### **Part 1: Programming Style**

How to write a good program

#### You don't Paint Art Bottom-up

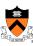

- Bottom-up design in painting
  - · Paint upper left part of painting in complete detail
  - · Paint next part of painting in complete detail
  - · Repeat until finished
  - · Unlikely to produce a good painting
- Top-down design
  - · Sketch the entire painting with minimal detail
  - · Successively refine the entire painting

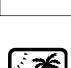

1 2 ...

5

#### Or Design a Program Bottom-up

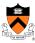

- Bottom-up design in programming
- · Write first part of program in complete detail
  - · Write next part of program in complete detail
  - · Repeat until finished
  - · Unlikely to produce a good program
- Top-down design and successive refinement
  - · Define main() function in pseudocode with minimal detail
  - · Refine each pseudocode statement
    - Small job => replace with real code
    - Large job => replace with function call
  - · Recurse in (mostly) breadth-first order
  - · Bonus: End product is naturally modular

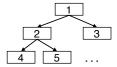

#### **Top-Down Design in Reality**

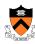

- In reality, we make mistakes and have to backtrack
  - · Define main() function in pseudocode
  - · Refine each pseudocode statement
    - · Oops! Details reveal design error, so...
    - · Backtrack to refine existing (pseudo)code, and proceed
  - · Recurse in (mostly) breadth-first order, until all functions are defined

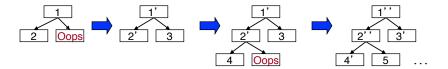

But this is a downer, so let's ignore it for now ...

7

#### **Example: Text Formatting**

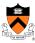

- Derived from King Section 15.3
  - · Input: ASCII text, with arbitrary spaces and newlines
  - · Output: the same text, left and right justified
    - Fit as many words as possible on each 50-character line
    - · Add even spacing between words to right justify the text
      - · No need to right justify the last line
  - · That sounds hard. Let's simplify it a little:
    - · Word ends at white space or at end-of-file
    - No word is longer than 20 characters

#### **Example Input and Output**

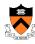

```
I
    Tune
          every
                  heart
                           and
                                  every
                                            voice.
   Bid every
                  bank withdrawal.
   Let's all
                with our accounts rejoice.
   In funding Old Nassau.
   In funding Old Nassau we spend more money every year.
   Our banks
                  shall give, while
                                       we
                                  Old Nassau.
    We're funding
```

O U T

P

U T Tune every heart and every voice. Bid every bank withdrawal. Let's all with our accounts rejoice. In funding Old Nassau we spend more money every year. Our banks shall give, while we shall live. We're funding Old Nassau.

Ç

#### **Thinking About the Problem**

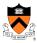

- I need the concept of a "word"
  - · Sequence of characters with no white space
- I need the concept of a "line"
  - · Sequence of characters of fixed max size, separated by newlines
  - · Words separated by spaces
  - · All characters in a word must be printed on the same line
- I have to be able to read and print words
- I have to deal with poorly-formatted input
  - · I need to remove extra white space in input
- Unfortunately, I can't print the words as they are read
  - I don't know # of spaces needed until I read the future words
  - Need to buffer the words until I can safely print an entire line
- But, how much space should I add between words?
  - · Need at least one space between adjacent words on a line
  - · Can add extra spaces evenly to fill up an entire line
  - No. of gaps = Line size / divided by number of words

#### **Writing the Program**

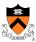

- Write pseudocode for main()
- Successively refine
- Caveats concerning the following presentation
  - Function comments and some blank lines are omitted because of space constraints on slides
    - Do as I say, not as I do ...
  - Design sequence is idealized
    - In reality, much backtracking would happen

11

#### The Top Level

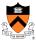

• First, let's sketch main()...

# Reading a Word

return 0;

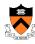

```
enum {MAX_WORD_LEN = 20};
int main(void) {
   char word[MAX_WORD_LEN + 1];
   int wordLen;
   <Clear line>
   for (;;) {
     wordLen = ReadWord(word);
     if (<No more words>) {
        <Print line with no justification>
        return 0;
   }
   if (<Word doesn't fit on this line>) {
        <Print line with justification>
        <Clear line>
   }
   <Add word to line>
   int ReadWord(char *word) {
```

 Now let's successively refine. What does <Read a word> mean? The job seems complicated enough that it should be delegated to a distinct function...

13

#### Reading a Word (cont.)

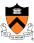

• ReadWord () seems easy enough to design. So let's flesh it out...

<Skip over whitespace>

<Return length of word>

<Store chars up to MAX\_WORD\_LEN in word>

```
int ReadWord(char *word) {
  int ch, pos = 0;

  /* Skip over white space. */
  ch = getchar();
  while ((ch != EOF) && isspace(ch))
     ch = getchar();

  /* Store chars up to MAX_WORD_LEN in word. */
  while ((ch != EOF) && (! isspace(ch))) {
     if (pos < MAX_WORD_LEN) {
        word[pos] = (char) ch;
        pos++;
     }
     ch = getchar();
  }
  word[pos] = '\0';

  /* Return length of word. */
  return pos;
}</pre>
```

#### **Adding Word to Line Buffer**

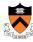

```
• Now, back to main().
enum {MAX_WORD_LEN = 20};
                                                What does <Add word to
enum {MAX_LINE_LEN = 50};
                                                line> mean? The job
int main(void) {
  char word[MAX_WORD_LEN + 1];
                                                seems complicated
  int wordLen;
                                                enough to demand a
  char line[MAX LINE LEN + 1];
  int lineLen = 0;
                                                distinct function...
  <Clear line>
  for (;;) {
     wordLen = ReadWord(word);
     if (<No more words>) {
        <Print
               void AddWord(const char *word, char *line, int *lineLen) {
        return
                  <if line already contains some words, append a space>
                  strcat(line, word);
     if (<Word
                  (*lineLen) += strlen(word);
         <Print
         <Clear
     AddWord(word, line, &lineLen);
                                                                           15
```

# Adding Word to Line Buffer (cont.)

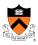

• Addword () is almost complete, so let's get that out of the way...

```
void AddWord(const char *word, char *line, int *lineLen) {
   /* If line already contains some words, append a space. */
   if (*lineLen > 0) {
     line[*lineLen] = ' ';
      line[*lineLen + 1] = ' \setminus 0';
      (*lineLen)++;
  strcat(line, word);
   (*lineLen) += strlen(word);
```

## **Printing the Last Line**

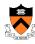

```
int main(void) {
  char word[MAX_WORD_LEN + 1];
   int wordLen;
   char line[MAX_LINE_LEN + 1];
  int lineLen = 0;
   <Clear line buffer>
  for (;;) {
      wordLen = ReadWord(word);
      /* If no more words, print line
         with no justification. */
      if ((wordLen == 0) && (lineLen > 0)) {
        puts(line);
         return 0;
      if (<Word doesn't fit on this line>) {
        <Print line with justification>
         <Clear line buffer>
     AddWord(word, line, &lineLen);
  return 0;
```

Again, back to main().
 What do <No more words> and <Print line with no justification> mean? Those jobs seem easy enough that we need not define additional functions...

17

#### **Deciding When to Print**

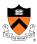

```
int main(void) {
  char word[MAX_WORD_LEN + 1];
  int wordLen;
  char line[MAX_LINE_LEN + 1];
  int lineLen = 0;
   <Clear line buffer>
  for (;;) {
      wordLen = ReadWord(word);
      /* If no more words, print line
        with no justification. */
      if ((wordLen == 0) && (lineLen > 0)) {
        puts(line);
      /* If word doesn't fit on this line, then... */
      if ((wordLen + 1 + lineLen) > MAX_LINE_LEN) {
         <Print line with justification>
         <Clear line buffer>
     AddWord(word, line, &lineLen);
  return 0;
```

 What does <Word doesn't fit on this line> mean? Also involves little code...

#### **Printing with Justification**

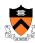

 Now, to the heart of the program. What does <Print line with justification> mean? Certainly that demands a distinct function. That function must know how many words are in the given line (why?)

19

### **Printing with Justification (cont.)**

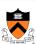

• Pseudocode for WriteLine()...

#### **Printing with Justification (cont.)** void WriteLine(const char \*line, int lineLen, int numWords) Let's go ahead and int extraSpaces, spacesToInsert, i, j; complete /\* Compute number of excess spaces for line. \*/ WriteLine extraSpaces = MAX\_LINE\_LEN - lineLen; () ... for (i = 0; i < lineLen; i++) {</pre> if (line[i] != ' ') putchar(line[i]); The number /\* Compute additional spaces to insert. \*/ of gaps spacesToInsert = extraSpaces / (numWords - 1) /\* Print a space, plus additional spaces. \*/ Example: for (j = 1; j <= spacesToInsert + 1; j++) putchar(' ');</pre> If extraSpaces is 10 and numWords is 5, /\* Decrease extra spaces and word count. \*/ then gaps will contain extraSpaces -= spacesToInsert; numWords--; 2, 2, 3, and 3 extra spaces respectively putchar('\n');

#### **Clearing the Line** · Easy, but done in two places. So we probably should delegate the work to a distinct function, and call the function in the two places... int main(void) { int numWords = 0; ClearLine(line, &lineLen, &numWords); for (;;) { /\* If word doesn't fit on this line, then... \*/ if ((wordLen + 1 + lineLen) > MAX\_LINE\_LEN) { WriteLine(line, lineLen, numWords); ClearLine(line, &lineLen, &numWords); void ClearLine(char \*line, int \*lineLen, int \*numWords) { addWord(wo $line[0] = ' \0';$ \*lineLen = 0; numWords++ \*numWords = 0; return 0; 22

# **Modularity: Summary of Example**

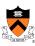

- To the user of the program
  - Input: Text in messy format
  - · Output: Same text left and right justified, looking mighty pretty
- · Modularity within the program
  - main () function
  - Line-handling functions
  - · Word-handling functions
- The many benefits of modularity
  - Reading the code: In small, separable pieces
  - · Testing the code: Test each function separately
  - · Speeding up the code: Focus only on the slow parts
  - · Extending the code: Change only the relevant parts

23

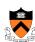

#### **Part 2: Program Style**

#### **Program Style**

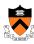

- Who reads your code?
  - · The compiler
  - Other programmers

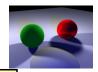

typedef struct(double x,y,z)vec;vec U,black,amb={.02,.02,.02};struct sphere {
 (vec cen,color;double rad,kd,ks,kt,kl,ir)\*s,\*best,sph(]=
 {0.,6.,5,1.,1.,1.,9,.05,.2,.85,0.,1.7,-1.,8.,-.
 5,1.,5.,2,1.,7,.3,0...05,1.2,1.,8.,-.5,1.,8.,8,
 1.,3.,7.0,0.,1.2,3.,-6.,15,1.,8.,1.,7,0.,0.,0.,6.1.5,-3.,-3.,12.,.8,1.,
 1.,5.,0.,0.,0.,0.,5,1.5,);yx;double u,b,tmin,sqrt(),tan();double vdot(A,B)vec
 A,B;(return A.x\*B.x\*A,y\*B.y\*A.z\*B.z;)vec vcomb(a,A,B)double a;vec A,B;(B.x\*=a\*A.x;B.y\*=a\*A.x;B.x\*=a\*A.x;return B;)vec vunit(A)vec A;(return vcomb(1./sqrt
 (vdot(A,A)),A,black);)struct sphere\*intersect(P,D)vec P,D;(best=0;tmin=30;ss-sph+5;while(a--sph)b=vdot(D,U=vcomb(-1.,P,s-cen)),u=b\*b-vdot(U,U)+s-rad\*s-rad,u=u0?sqrt(u):1e31,u=b-u1e-7?b-u:b+u,tmin=u=1e-7&5uttmin?best=s,u:tmin;return best;)vec trace(level,P,D)vec P,D;(double d,eta,e;vec N,color;
 struct sphere\*s,\*1;if((level--)-return black;if(s=intersect(P,D));else return
 amb;color=amb;eta-s=ir:d=-vdot(D,N=vunit(vcomb(-1.,P=vcomb(tmin,D,P),s-cen)));if(dC0)N=vcomb(-1.,N,black),eta=1/eta,d=-d;l=sph+5;while(1--sph)if
 ((e=1-k1\*vdot(N,U=vunit(vcomb(-1.,P,1-cen))))0&5intersect(P,U)==1)color=vcomb
 (e, 1-color,color);U=s-color;color,x\*=U.x;color,y\*=U.y;color.x\*=U.x;e=1-eta\*
 eta\*(1-d\*d);return vcomb(s-kt,e0?trace(level,P,vcomb(eta,D,vcomb(etad-sqrt
 eta\*(1-d\*d);return vcomb(s-kt,e0?trace(level,P,vcomb(eta,D,vcomb(s-kd,color,vcomb(s-kd,vcomb(s-kd,vcomb(s-

This is a working ray tracer (courtesy of Paul Heckbert) 25

#### **Program Style**

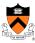

- Why does program style matter?
  - Bugs often caused by programmer's misunderstanding
    - What does this variable do?
    - How is this function called?
  - Good code = human readable code
- How can code become easier for humans to read?
  - Convey program structure
  - · Use common idioms
  - Choose descriptive names
  - Compose proper comments
  - Use modularity

### **Structure: Spacing**

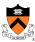

- Use readable/consistent spacing
  - Example: Assign each array element a[j] to the value j.
  - · Bad code

· Good code

· Often can rely on auto-indenting feature in editor

27

#### Structure: Indentation (cont.)

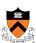

- Use readable/consistent/correct indentation
  - Example: Checking for leap year (does Feb 29 exist?)

```
legal = TRUE;
if (month == FEB) {
   if (year % 4 == 0)
      if (day > 29)
        legal = FALSE;
   else
      if (day > 28)
        legal = FALSE;
}

Does this
   code work?
```

```
legal = TRUE;
if (month == FEB) {
   if (year % 4 == 0) {
      if (day > 29)
        legal = FALSE;
   }
   else {
      if (day > 28)
        legal = FALSE;
   }
}
Does this
code work?
```

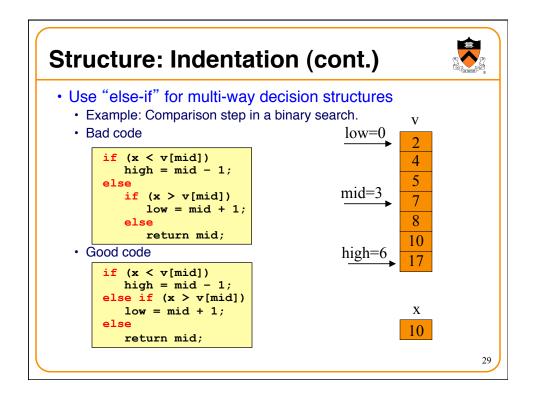

#### Structure: "Paragraphs" Use blank lines to divide the code into key parts #include <stdio.h> #include <stdlib.h> /\* Read a circle's radius from stdin, and compute and write its diameter and circumference to stdout. Return 0 if successful. \*/ int main(void) const double PI = 3.14159; int radius; int diam; double circum; printf("Enter the circle's radius:\n"); if (scanf("%d", &radius) != 1) $fprintf(stderr, \ "Error: \ Not \ a \ number \ "");$ exit(EXIT\_FAILURE); /\* or: return EXIT\_FAILURE; \*/ 30

# Structure: "Paragraphs"

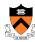

· Use blank lines to divide the code into key parts

```
diam = 2 * radius;
circum = PI * (double)diam;

printf("A circle with radius %d has diameter %d\n",
    radius, diam);
printf("and circumference %f.\n", circum);

return 0;
}
```

31

# Structure: Expressions

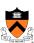

- Use natural form of expressions
  - Example: Check if integer n satisfies j < n < k
  - · Bad code

if 
$$(!(n \ge k) \&\& !(n \le j))$$

· Good code

- · Conditions should read as you'd say them aloud
  - · Not "Conditions shouldn't read as you'd never say them aloud"

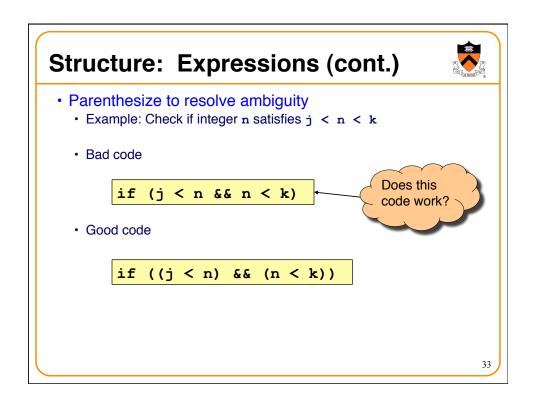

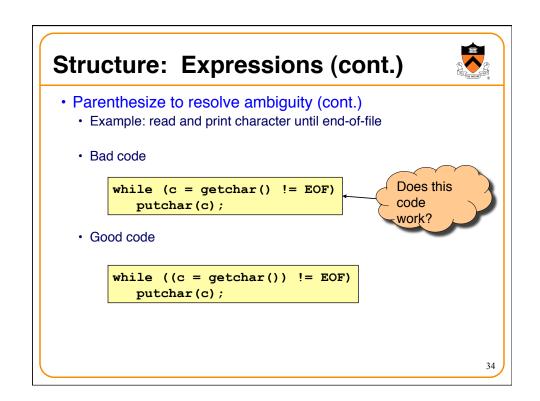

#### Structure: Expressions (cont.)

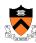

- Break up complex expressions stylistically
  - · Example: Identify chars corresponding to months of year
  - · Bad code

```
if ((c == 'J') || (c == 'F') || (c == 'M') || (c == 'A') || (c == 'S') || (c == 'O') || (c == 'N') || (c == 'D'))
```

· Good code

```
if ((c == 'J') || (c == 'F') ||
    (c == 'M') || (c == 'A') ||
    (c == 'S') || (c == 'O') ||
    (c == 'N') || (c == 'D'))
```

· Lining up the parallel structures is helpful, too

3

#### **C** Idioms

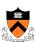

- Use C idioms
  - Example: Set each array element to 1.0.
  - Bad code (or, perhaps just "so-so" code)

```
i = 0;
while (i <= n-1)
    array[i++] = 1.0;</pre>
```

· Good code

```
for (i=0; i<n; i++)
    array[i] = 1.0;</pre>
```

- · We'll see many C idioms throughout the course
- · Don't feel obliged to use C idioms that decrease clarity

#### Naming (read for yourselves)

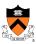

- Use descriptive names for globals and functions
  - E.g., display, CONTROL, CAPACITY
- Use concise names for local variables
  - E.g., i (not arrayIndex) for loop variable
- Use case judiciously
  - E.g., Buffer\_insert (Module\_function) CAPACITY (constant) buf (local variable)
- Use a consistent style for compound names
  - E.g., frontsize, frontSize, front size
- Use active names for functions
  - E.g., getchar(), putchar(), Check octal(), etc.

# Comments (reprise; read yourselves)

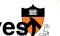

- Master the language and its idioms
  - · Let the code speak for itself
  - · And then...
- Compose comments that add new information

- Comment sections ("paragraphs") of code, not lines of
  - · E.g., "Sort array in ascending order"
- Comment global data
  - · Global variables, structure type definitions, field definitions, etc.
- Compose comments that agree with the code
  - · And change as the code itself changes

# **Comments (cont.)**

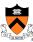

· Comment sections ("paragraphs"), not lines of code

```
#include <stdio.h>
#include <stdib.h>

/* Read a circle's radius from stdin, and compute and write its
    diameter and circumference to stdout. Return 0 if successful. */

int main(void)
{
    const double PI = 3.14159;
    int radius;
    int diam;
    double circum;

    /* Read the circle's radius. */
    printf("Enter the circle's radius:\n");
    if (scanf("%d", &radius) != 1)
    {
        fprintf(stderr, "Error: Not a number\n");
        exit(EXIT_FAILURE); /* or: return EXIT_FAILURE; */
    }
...
```

## **Comments (cont.)**

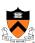

```
/* Compute the diameter and circumference. */
diam = 2 * radius;
circum = PI * (double)diam;

/* Print the results. */
printf("A circle with radius %d has diameter %d\n",
    radius, diam);
printf("and circumference %f.\n", circum);

return 0;
}
```

#### **Function Comments**

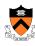

- Describe what a caller needs to know to call the function properly
  - Describe what the function does, not how it works
  - · Code itself should clearly reveal how it works...
  - If not, compose "paragraph" comments within definition
- Describe input
  - · Parameters, files read, global variables used
- Describe output
  - Return value, parameters, files written, global variables affected
- Refer to parameters by name

41

#### **Function Comments (cont.)**

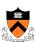

Bad function comment

```
/* decomment.c */

/* Read a character. Based upon the character and
    the current DFA state, call the appropriate
    state-handling function. Repeat until
    end-of-file. */

int main(void) {
    ...
}
```

· Describes how the function works

#### **Function Comments (cont.)**

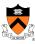

Good function comment

```
/* decomment.c */

/* Read a C program from stdin. Write it to
    stdout with each comment replaced by a single
    space. Preserve line numbers. Return 0 if
    successful, EXIT_FAILURE if not. */

int main(void) {
    ...
}
```

Describes what the function does

43

#### **Modularity**

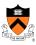

- Big programs are harder to write than small ones
  - "A dog house can be built without any particular design, using whatever materials are at hand. A house for humans, on the other hand, is too complex to just throw together." K. N. King
- Abstraction is the key to managing complexity
  - Abstraction allows programmer to know what something does without knowing how
- Examples of function-level abstraction
  - · Function to sort an array of integers
  - Character I/O functions such as getchar() and putchar()
  - Mathematical functions such as lcm() and gcd()
- Examples of file-level abstraction
  - · (Described in a later lecture)

# **Summary**

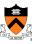

- Programming style
  - · Think about the problem
  - · Use top-down design and successive refinement
  - · But know that backtracking inevitably will occur

45

# **Summary (cont.)**

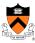

- Program style
  - · Convey program structure
    - · Spacing, indentation, parentheses
  - · Use common C idioms
    - · But not at the expense of clarity
  - · Choose consistent and descriptive names
    - For variables, functions, etc.
  - Compose proper comments
    - · Especially for functions
  - · Divide code into modules
    - · Functions and files

# Appendix: The "justify" Program

```
OET CORNARA COSE
```

Continued on next slide

47

# **Appendix: The "justify" Program**

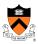

```
/* Read a word from stdin. Assign it to word. Return the length
  of the word, or 0 if no word could be read. */
int ReadWord(char *word) {
  int ch, pos = 0;

  /* Skip over white space. */
  ch = getchar();
  while ((ch != EOF) && isspace(ch))
    ch = getchar();

/* Store chars up to MAX_WORD_LEN in word. */
  while ((ch != EOF) && (! isspace(ch))) {
    if (pos < MAX_WORD_LEN) {
        word[pos] = (char)ch;
        pos++;
    }
    ch = getchar();
}
  word[pos] = '\0';

/* Return length of word. */
  return pos;
}</pre>
```

Continued on next slide

# **Appendix: The "justify" Program**

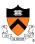

```
/* Clear the given line. That is, clear line, and set *lineLen
    and *numWords to 0. */

void ClearLine(char *line, int *lineLen, int *numWords) {
    line[0] = '\0';
    *lineLen = 0;
    *numWords = 0;
}

/* Append word to line, making sure that the words within line are
    separated with spaces. Update *lineLen to indicate the
    new line length. */

void AddWord(const char *word, char *line, int *lineLen) {
    /* If line already contains some words, append a space. */
    if (*lineLen > 0) {
        line[*lineLen] = ' ';
        line[*lineLen] = ' ';
        line[*lineLen] +:
    }
    strcat(line, word);
    (*lineLen) += strlen(word);
}
```

#### Continued on next slide

49

# Appendix: The "justify" Program

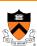

```
/* Write line to stdout, in right justified form. lineLen
   indicates the number of characters in line. numWords indicates
   the number of words in line. */
void WriteLine(const char *line, int lineLen, int numWords) {
   int extraSpaces, spacesToInsert, i, j;
  /* Compute number of excess spaces for line. */
extraSpaces = MAX_LINE_LEN - lineLen;
   for (i = 0; i < lineLen; i++) {
   if (line[i] != ' ')</pre>
         putchar(line[i]);
      else {
    /* Compute additional spaces to insert. */
          spacesToInsert = extraSpaces / (numWords - 1);
          /* Print a space, plus additional spaces. */
          for (j = 1; j <= spacesToInsert + 1; j++)
   putchar(' ');</pre>
          /* Decrease extra spaces and word count. */
          extraSpaces -= spacesToInsert;
          numWords--;
  putchar('\n');
```

50

Continued on next slide

# **Appendix: The "justify" Program**

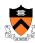

```
/* Read words from stdin, and write the words in justified format
    to stdout. Simplifying assumptions:
    -- Each word ends with a space, tab, newline, or end-of-file.
    -- No word is longer than MAX_WORD_LEN characters.
    -- No line is longer than MAX_LINE_LEN characters. */

int main(void) {
    char word[MAX_WORD_LEN + 1];
    int wordLen;

    char line[MAX_LINE_LEN + 1];
    int lineLen = 0;
    int numWords = 0;

ClearLine(line, &lineLen, &numWords);
...
```

Continued on next slide

51

# **Appendix: The "justify" Program**

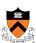

```
for (;;) {
    wordLen = ReadWord(word);

    /* If no more words, print line
        with no justification. */
    if ((wordLen == 0) && (lineLen > 0)) {
        puts(line);
        break;
    }

    /* If word doesn't fit on this line, then... */
    if ((wordLen + 1 + lineLen) > MAX_LINE_LEN) {
        WriteLine(line, lineLen, numWords);
        ClearLine(line, &lineLen, &numWords);
    }

    AddWord(word, line, &lineLen);
    numWords++;
    }
    return 0;
}
```